# **Atestados (ASO) por Funcionário (CCSSTA100)**

Esta documentação é válida para todas as versões do Consistem ERP.

## **Pré-Requisitos**

Não há.

### **Acesso**

Módulo: RH - Segurança e Saúde do Trabalho

Grupo: Monitoramento da Saúde

# **Visão Geral**

O objetivo deste programa é gerenciar os atestados de saúde ocupacional (ASO) que deverão ser realizados pelos funcionários. Por meio desta tela, é possível visualizar, editar, cadastrar ou excluir ASOs por funcionário.

#### Importante

Este cadastro visa manter o monitoramento da saúde do trabalhador (avaliações clínicas), durante todo o vínculo laboral com a empresa, bem como os exames complementares aos quais foi submetido, com respectivas datas e conclusões.

Os dados serão enviados para o eSocial para atender o evento S-2220 (Monitoramento da Saúde do Trabalhador).

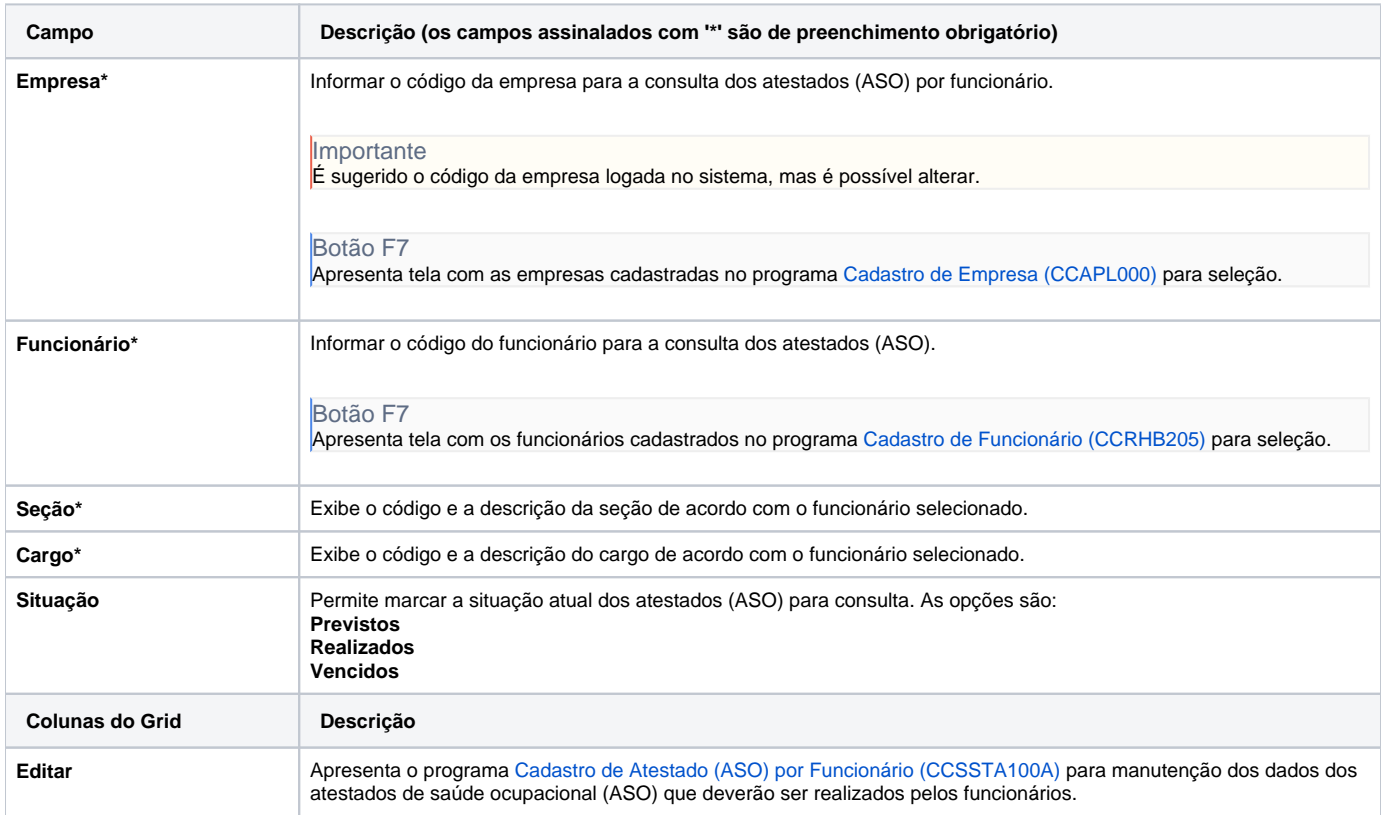

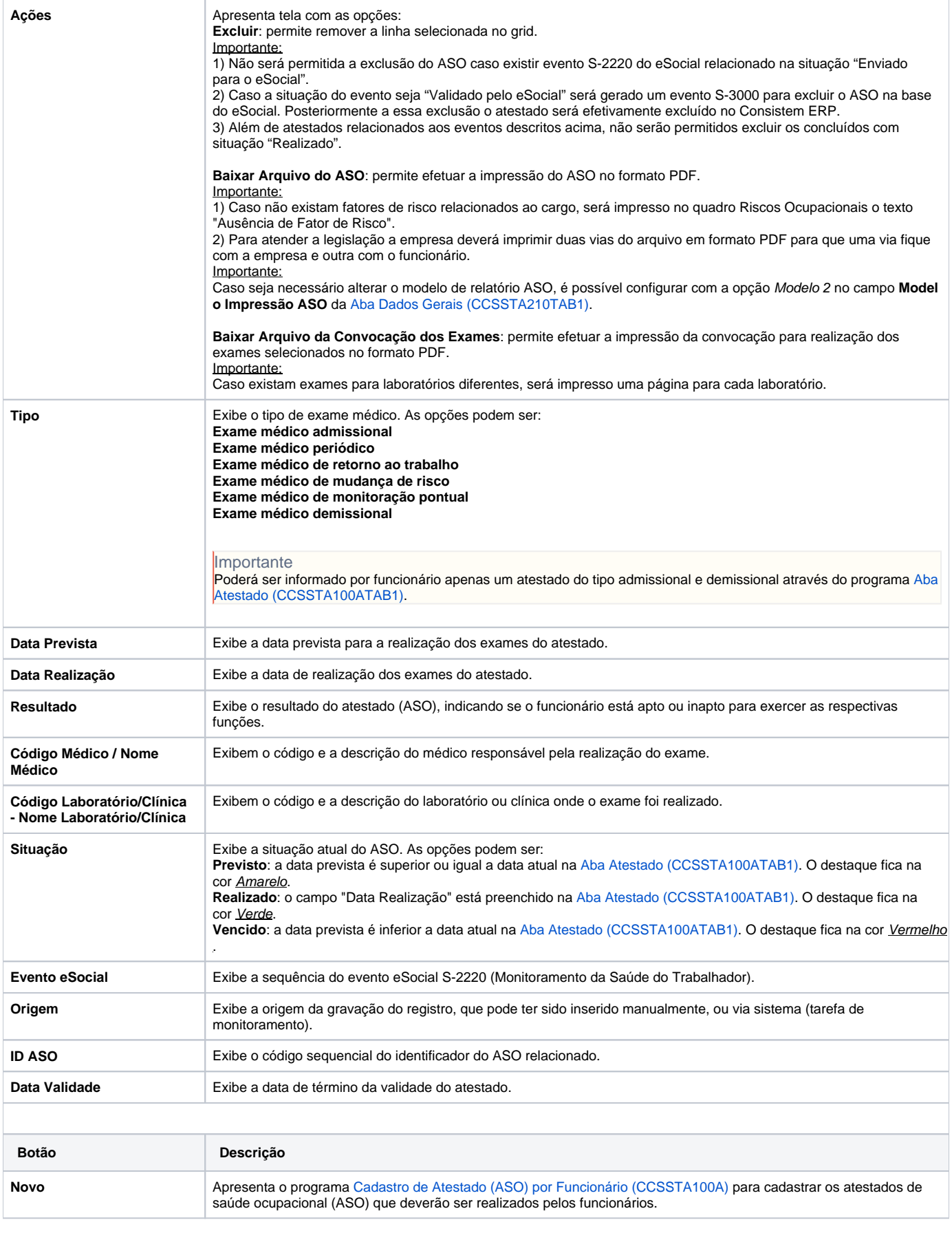

As descrições das principais funcionalidades do sistema estão disponíveis na documentação do [Consistem ERP Componentes.](http://centraldeajuda.consistem.com.br/pages/viewpage.action?pageId=56295436) A utilização incorreta deste programa pode ocasionar problemas no funcionamento do sistema e nas integrações entre módulos.

Exportar PDF

Esse conteúdo foi útil?

Sim Não